# ل تاملاكملا يف لوخدلا نذإب مكحتلا نيوكت Basic Gatekeeper Ī

# المحتويات

[المقدمة](#page-0-0) [المتطلبات الأساسية](#page-0-1) [المتطلبات](#page-0-2) [المكونات المستخدمة](#page-0-3) [الاصطلاحات](#page-1-0) [معلومات أساسية](#page-1-1) [أمر عرض النطاق الترددي \(برنامج حماية البوابة\)](#page-2-0) [التكوين](#page-5-0) [الرسم التخطيطي للشبكة](#page-5-1) [التكوينات](#page-6-0) [التحقق من الصحة](#page-8-0) [استكشاف الأخطاء وإصلاحها](#page-8-1) [أوامر استكشاف الأخطاء وإصلاحها](#page-9-0) [إخراج العرض والتصحيح للعينة](#page-9-1) [معلومات ذات صلة](#page-31-0)

## <span id="page-0-0"></span>المقدمة

يقدم هذا المستند نموذجا لتكوين التحكم في الدخول للاستدعاءات الأساسية الخاصة ب Gatekeeper.

## <span id="page-0-1"></span>المتطلبات الأساسية

### <span id="page-0-2"></span>المتطلبات

هناك العديد من الشروط التي يجب تلبيتها قبل أن تتمكن البوابة من الحصول على حل العنوان الصحيح من برنامج حماية البوابة. هناك العديد من النقاط الهامة التي يجب التحقق منها لكل حل VoIP عند وجود إرتباطات منخفضة السرعة.

قبل محاولة هذا التكوين، تأكد من استيفاء المتطلبات التالية:

- يجب تسجيل جميع البوابات إلى بوابات مطابقة
- يجب أن يكون لدى جميع حراس البوابات خطة طلب صحيحة حتى يمكنهم تحديد مسار المكالمات.
	- يمكن تكوين التحكم في الدخول لتقييد رقم الاتصال بين مناطق معينة.

مع مراعاة النقطتين الأوليين في قسم <u>تكوين</u>، سنركز على التحكم في الدخول في قسم <u>معلومات الخلفية</u>.

#### <span id="page-0-3"></span>المكونات المستخدمة

تستند المعلومات الواردة في هذا المستند إلى إصدارات البرامج والمكونات المادية التالية:

- ثلاثة موجهات 2600 Cisco.
- . Enterprise Plus/H323 MCM 12.2.8.5 الإصدار .Enterprise Plus/H323 MCM 1

تم إنشاء المعلومات المُقدمة في هذا المستند من الأجهزة الموجودة في بيئة معملية خاصة. بدأت جميع الأجهزة المُستخدمة في هذا المستند بتكوين ممسوح (افتراضي). إذا كنت تعمل في شبكة مباشرة، فتأكد من فهمك للتأثير المحتمل لأي أمر قبل استخدامه.

## <span id="page-1-0"></span>الاصطلاحات

للحصول على مزيد من المعلومات حول اصطلاحات المستندات، راجع [اصطلاحات تلميحات Cisco التقنية.](//www.cisco.com/en/US/tech/tk801/tk36/technologies_tech_note09186a0080121ac5.shtml)

# <span id="page-1-1"></span>معلومات أساسية

يقوم هذا التكوين العينة بدراسة شبكة VoIP مع مخطط ثنائي المناطق، والذي تتم إدارته من قبل حارس بوابة واحد مع ثلاث بوابات في كلتا المنطقتين. الهدف من هذا المستند هو توفير مثال بسيط لتكوين التحكم في الدخول الذي يطبق سياسة على عدد المكالمات بين المناطق وداخلها. يتضمن هذا المستند معلومات أساسية فنية حول الميزات التي تم تكوينها وإرشادات التصميم واستراتيجيات التحقق واستكشاف الأخطاء وإصلاحها الأساسية.

ملاحظة: في هذا التكوين، توجد الموجهات الأربعة على شبكة LAN نفسها. ومع ذلك، في طبقتك الحقيقية، يمكن أن تكون جميع الأجهزة في أجزاء مختلفة من شبكتك.

وفي كثير من الأحيان، توجد عدة مصادر لنقل البيانات ذي الأولوية العليا في الشبكات الحقيقية. ان التمييز بين كل هذه الحالات امر معقد لأنها كثيرة وسهلة التغاضي عنها. ولكن هنالك حالات مشتركة عديدة تحدث غالبا في الحياة الحقيقية تستحق التأمل فيها. تصبح مراقبة الدخول مشكلة عندما تكون الموجهات التي توفر تحديد أولوية حركة المرور نفسها ليست مصادر حركة المرور هذه. ويشتمل المخطط النموذجي على العديد من بوابات الصوت في موقعين متصلين من خلال الارتباط الذي يقدمه زوج من الموجهات. ويتضمن مخطط آخر CallManager Cisco مع هواتف IP في موقعين، بالإضافة إلى بوابات إلى PSTN أو PBX. وفي كلتا الحالتين لدينا عدة مصادر لنقل الصوت من كلا جانبي الرابط.

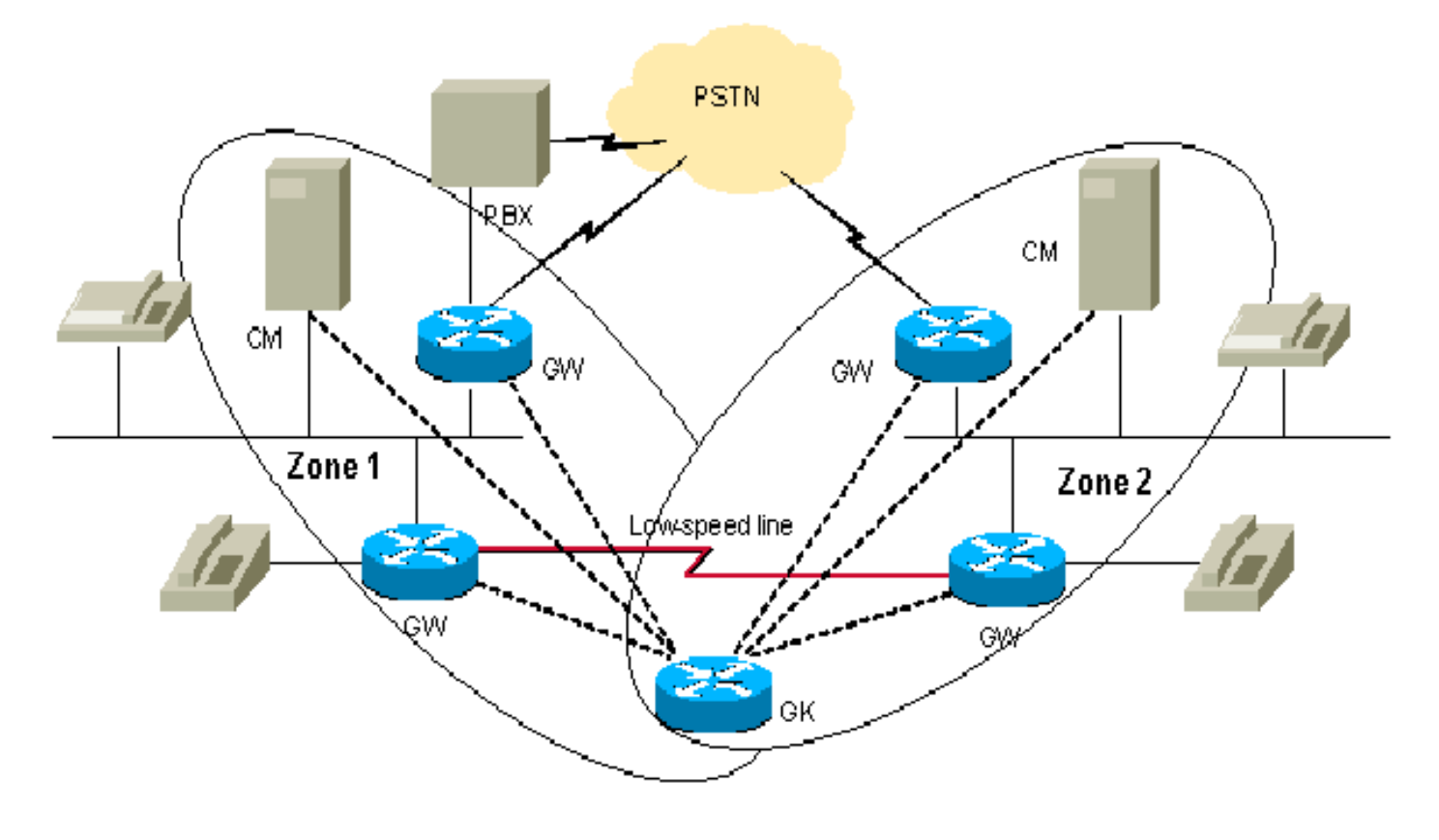

في بعض الأحيان، قد تكون هناك مشكلة في جودة الصوت، إذا تجاوز مقدار حركة مرور الصوت النطاق الترددي الذي تم تكوينه لقائمة الانتظار ذات الأولوية. وذلك لأن الموجهات وهواتف IP/CallManager Cisco التي تنشأ حركة المرور لا تحتوي على إدارة مركزية لقبول المكالمة في التصميم المذكور أعلاه. في هذه الحالة، سيتم إسقاط الحزم التي تتجاوز النطاق الترددي.

هناك عدة طرق لتجنب هذا السيناريو. الحل الأبسط هو تكوين النطاق الترددي الصوتي في قائمة انتظار تقليل التأخير (LLQ (لقبول الحد الأقصى لعدد المكالمات من جميع المصادر. في غياب حركة المرور الصوتية، سيتم منح النطاق الترددي غير المستخدم لتدفقات البيانات. ويمكن القيام بذلك عندما يكون إجمالي عرض النطاق الترددي للارتباط أعلى من النطاق الترددي المطلوب للحد الأقصى من عدد المكالمات.

و المقاربة الأكثر معقولية هي تطبيق القيود على كل مصدر من مصادر الحركة الصوتية من طرفي الرابط. عندما تقوم بذلك، فإن عرض النطاق الترددي الموجز الذي تقدمه جميعها لن يتجاوز 75٪ من النطاق الترددي الحقيقي الموصى به للإرتباط بين المواقع. لتطبيق هذه القيود، أستخدم الأمر conn-max ضمن تكوين نظير الطلب عبر بروتوكول VoIP. إذا افترضنا وجود CallManager Cisco في موقع مركزي واحد فقط، فيمكننا إستخدام إمكانياته لتقييد عدد المكالمات إلى موقع الفرع دون إستخدام CallManager. يتيح لنا هذا الأسلوب إدارة الوضع الذي تكون فيه مصادر الحركة الصوتية قادرة على التحميل الزائد للرابط. والعيب في هذا النهج هو الاستخدام غير المرن للنطاق الترددي الممنوح للمصادر. لا تسمح هذه الطريقة لبعض البوابات بإجراء مكالمة إضافية حتى إذا كان هناك نطاق ترددي مجاني متوفر في تلك اللحظة.

تتمثل الطريقة الأكثر مرونة في إستخدام كيان منفصل للتحكم المركزي في دخول المكالمات، وهو "برنامج حماية البوابة". يساعد برنامج حماية البوابة في ربط موقعين باستخدام إثنين من مجموعات CallManager Cisco) أو .(CallManager

ملاحظة: لا يعني إستخدام برنامج حماية البوابة دائما شراء موجه جديد منفصل. استنادا إلى عدد المكالمات وتحميل الموجهات، يمكنك تكوين برنامج حماية البوابة على أحد الموجهات الموجودة باستخدام مجموعة ميزات IOS Cisco المناسبة على أنها 323H/PLUS/enterprise. يمكن أن يساعد ذلك في إدارة الفروع الصغيرة والسماح لحارس بوابة مخصص في الموقع المركزي فقط.

يجب توخي الحذر عند اقتراب برنامج حماية البوابة، حتى لا يتم إرباك الموجه بتحميل إضافي. بالإضافة إلى ذلك، يجب عليك التحقق مما إذا كانت الطبولوجيا تسمح بوضع برنامج حماية البوابة بهذه الطريقة لتجنب حركة المرور الإضافية على الارتباط الحرج.

تتمثل التوصية العامة في إستخدام موجهات Cisco المنفصلة كبوابات مخصصة في شبكتك في رقم مناسب لطبقتك.

تأملوا في الطوبولوجيا اعلاه. هنا، يمكنك وضع جميع الأجهزة في المنطقتين المحليتين اللتين تتم إدارتهما من قبل حارس بوابة واحد. وهذا يتيح لك إجراء عدد كبير من المكالمات في كل منطقة، ولكنه يقيد عدد المكالمات بينها. في مثال الاختبار الخاص بنا، سنقوم بتقييد النطاق الترددي بين المنطقتين لإجراء مكالمة واحدة، والسماح بإجراء ما يصل إلى مكالمتين (عدد أكبر) في واحدة منهما.

للحصول على معلومات أكثر تفصيلا حول هذا الأمر، راجع [التحكم بإذن الدخول عبر بروتوكول VoIP](//www.cisco.com/en/US/docs/ios/solutions_docs/voip_solutions/CAC.html).

لإكمال المهمة، أستخدم أمر النطاق الترددي (برنامج حماية البوابة) الموضح في [برنامج حماية البوابة عالية الأداء من](//www.cisco.com/en/US/docs/ios/12_2t/12_2t11/feature/guide/ft_0394.html#xtocid812520) **[Cisco](//www.cisco.com/en/US/docs/ios/12_2t/12_2t11/feature/guide/ft_0394.html#xtocid812520)** 

### <span id="page-2-0"></span>أمر عرض النطاق الترددي (برنامج حماية البوابة)

لتحديد الحد الأقصى لعرض النطاق الترددي الإجمالي لحركة مرور H.323، أستخدم أمر تكوين **برنامج** حماية **النطاق** الترددي. لتعطيل الميزة، أستخدم نموذج no من هذا الأمر.

ملاحظة: يسمح لك هذا الأمر بتقييد النطاق الترددي من خلال إرتباط واحد من المنطقة. إذا سمحت لك الطبولوجيا بإجراء مكالمة عبر مسارات متعددة من منطقة إلى أخرى، فقد تصبح الارتباطات بسهولة مكتتبة أكثر من اللازم. فكر في هذا المخطط: منطقتان متصلتان من خلال مسارين، مما يسمح بإجراء مكالمة واحدة فقط من خلال كل مسار.

إذا تم تقييد النطاق الترددي بواسطة مكالمة واحدة، فلن يتم إستخدام المسار الثاني مطلقا. ولكن إذا كان النطاق الترددي مقيدا باتصالين، فقد يكون هناك زيادة في الاشتراك في أحد الارتباطات. لذلك يمكن تطبيق هذا الأمر على المناطق التي لها مسار واحد فقط لجميع المناطق الأخرى. الطبولوجيا "talk and hub "هي إستثناء. على الرغم من أن الصرة بها مسارات متعددة، إلا أنها لن تقوم بعمل اشتراك زائد في الروابط، حيث أن عدد المكالمات سيكون محدودا في الفروع لكل رابط.

#### النطاق الترددي {interzone | إجمالي | جلسة عمل} {افتراضي | اسم المنطقة} حجم النطاق الترددي

#### لا يوجد نطاق ترددي {interzone | إجمالي | جلسة عمل} {افتراضي | *zone-name} حجم النطاق الترددي*

#### وصف الصيغة Syntax

يوضح الجدول التالي الصياغة:

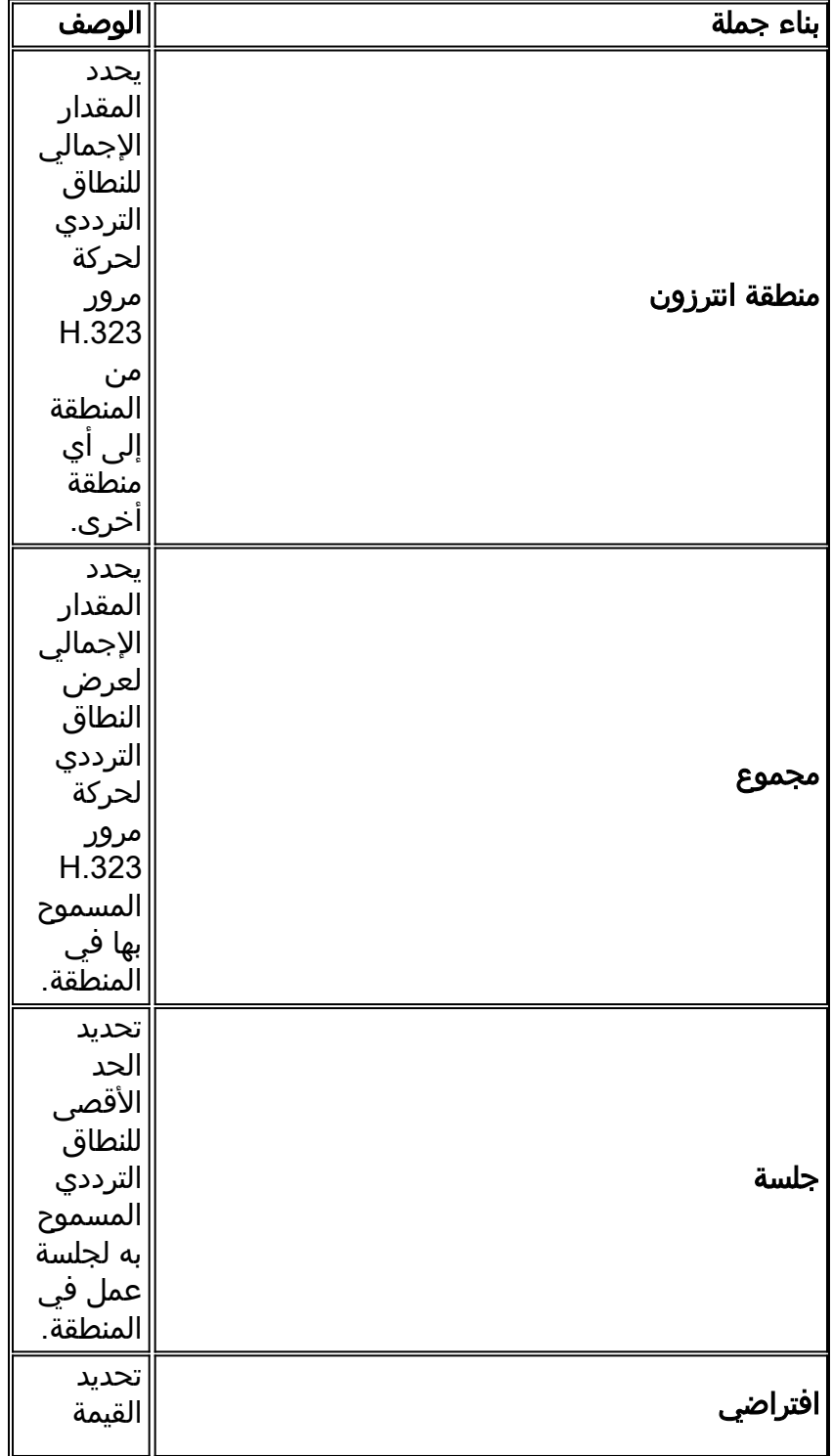

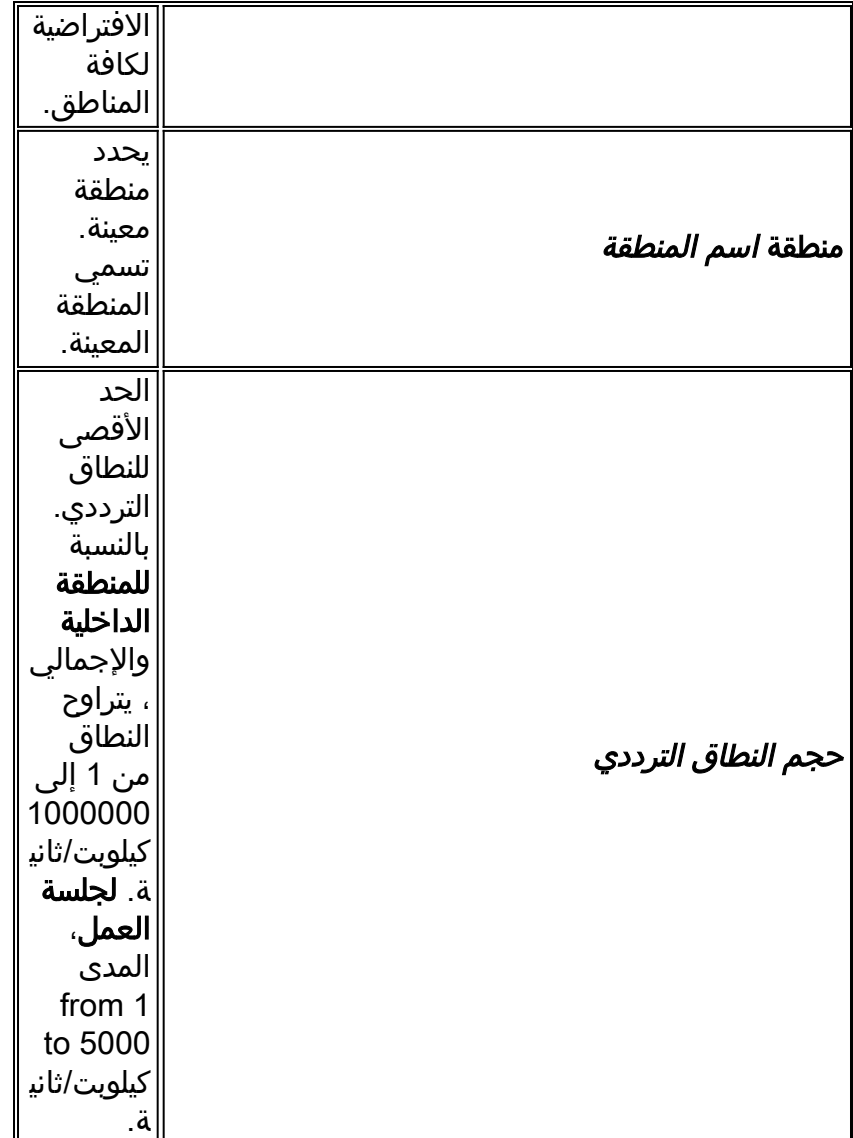

## <mark>الافتراضيات</mark>

None

<mark>صيغ الأوامر</mark>

تكوين برنامج حماية البوابة

محفوظات الأوامر

يصف الجدول التالي محفوظات الأوامر:

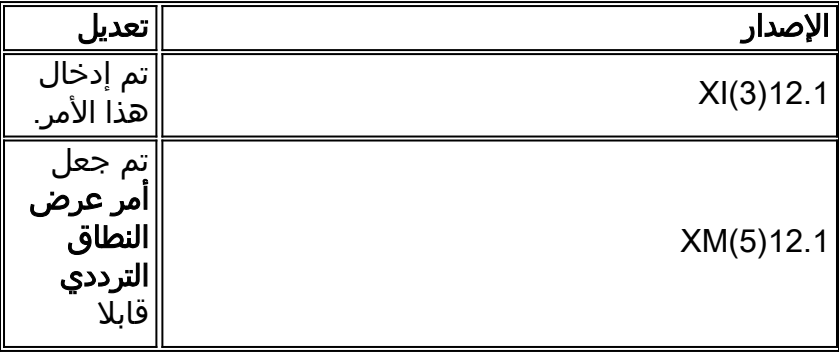

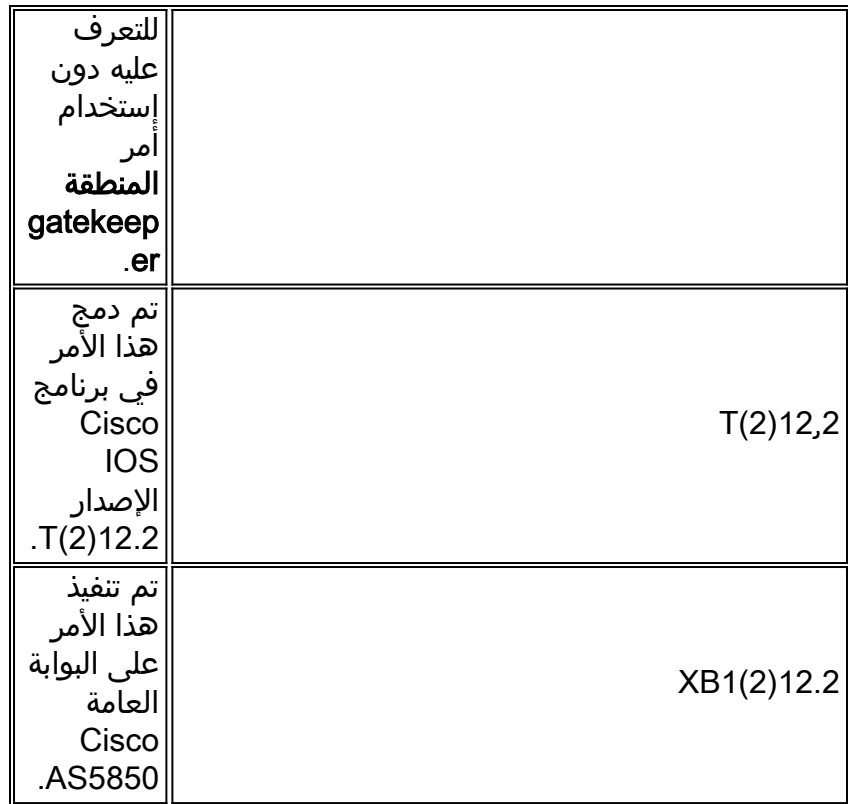

#### إرشادات الاستخدام

في إصدارات برنامج Cisco IOS السابقة، تم الحصول على وظائف أمر **النطاق الترددي** باستخدام الأمر **zone** .gatekeeper

#### الأمثلة

يقوم المثال التالي بتكوين الحد الأقصى لعرض النطاق الترددي للمنطقة إلى 5000 كيلوبت في الثانية:

```
Router(config)# gatekeeper
Router(config-gk)# bandwidth total default 5000
```
### الأوامر ذات الصلة

<mark>[النطاق الترددي البعيد](//www.cisco.com/en/US/docs/ios/12_2t/12_2t11/feature/guide/ft_0394.html#19194)</mark> — يحدد النطاق الترددي الإجمالي لحركة مرور H.323 بين "برنامج حماية البوابة" هذا وأي برنامج حماية بوابة آخر.

## <span id="page-5-0"></span>التكوين

في هذا القسم، تُقدّم لك معلومات تكوين الميزات الموضحة في هذا المستند.

ملاحظة: للعثور على معلومات إضافية حول الأوامر المستخدمة في هذا المستند، أستخدم [أداة بحث الأوامر](//tools.cisco.com/Support/CLILookup/cltSearchAction.do) [\(للعملاء](//tools.cisco.com/RPF/register/register.do) المسجلين فقط).

#### <span id="page-5-1"></span>الرسم التخطيطي للشبكة

يستخدم هذا المستند إعداد الشبكة التالي:

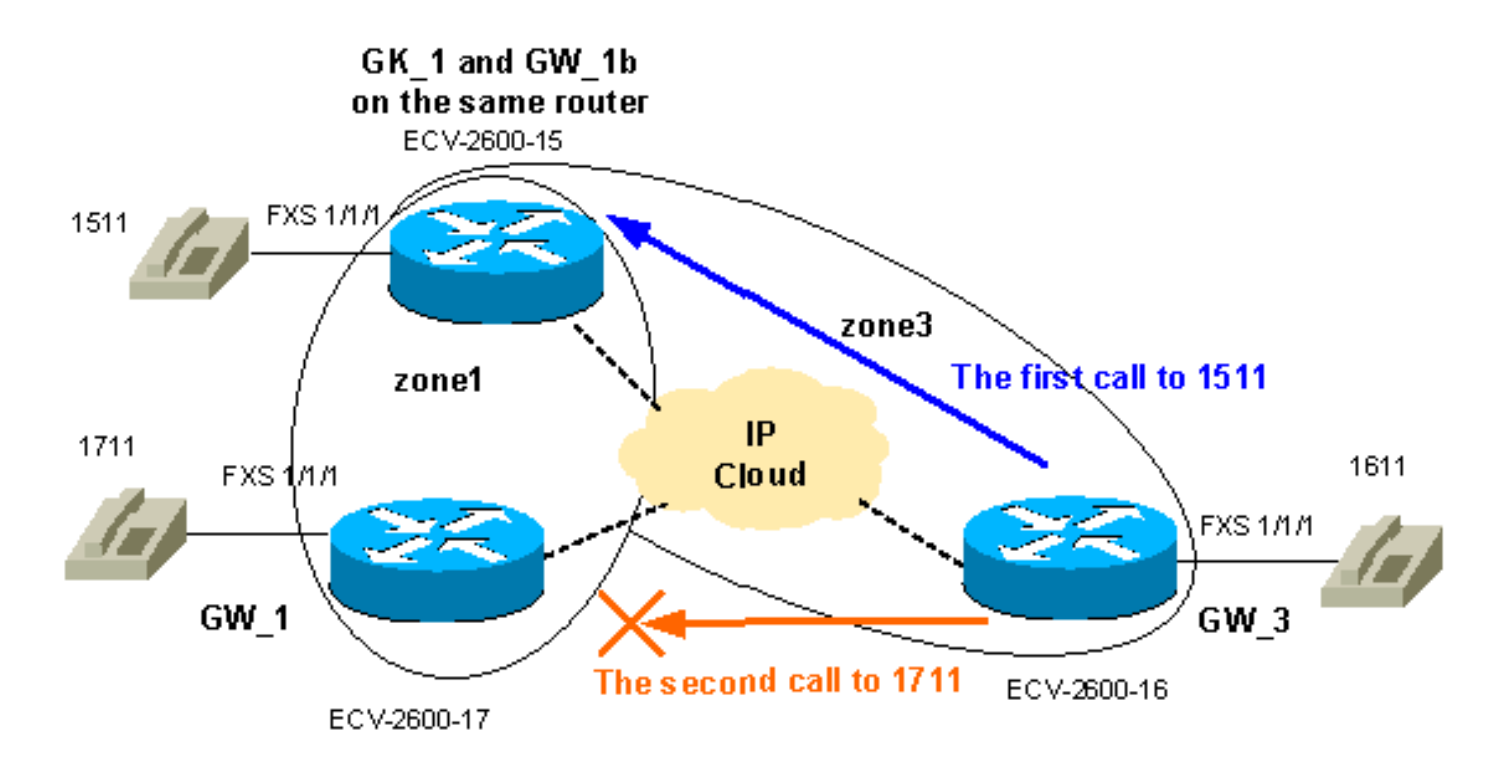

## <span id="page-6-0"></span>التكوينات

والهدف هو تقييد النطاق الترددي المتاح بين المنطقة 1 والمنطقة 3 على مكالمة واحدة، والسماح بعدد أكبر من المكالمات (يصل إلى مكالمتيّن في هذا المثال) في المنطّقة 1. لذلك سنفي بالمتطّلبات العامة لمهمة إدخال المكالمة النموذجية. تنتقل رسائل التسجيل والقبول وبروتوكول الحالة (RAS (قبل رسائل إعداد إستدعاء 225H. ثم بعد ذلك تلا ذلك مفاوضات 4245H، والتي تحدد في الواقع قدرات الجوانب. لذلك يتم تحديد النطاق الترددي الحقيقي للمكالمة بعد مرحلة السماح بالمكالمة وتبادل رسائل RAS. ولهذا السبب يتعامل برنامج حماية البوابة مع كل مكالمة على أنها مكالمة سعة 64 كيلوبايت. لذلك، يجب زيادة قيود النطاق الترددي بين المناطق للمكالمات الصوتية بزيادات مقدارها 64 كيلوبايت.

ملاحظة: تم تكوين 3\_GW على نفس الموجه الخاص بوابات 3\_GW لتوضيح هذه الإمكانية للمكاتب الفرعية الطرفية المنخفضة.

ملاحظة: يعد التحقق من تكوينات برنامج حماية البوابة والبوابة جزءا مهما من أستكشاف أخطاء GW-GK وإصلاحها. لذلك، ولتبسيط فهم التكوينات، تمت إزالة جميع أوامر التكوين غير المرتبطة.

#### GW\_1 ECV-2600-17 الطراز

```
,(IOS (tm) C2600 Software (C2600-JSX-M), Version 12.2(7a
                                   (RELEASE SOFTWARE (fc1
                                                         !
                                     hostname ECV-2610-17
                                                         !
                                                         !
                                    interface Ethernet0/0
                  ip address 10.52.218.49 255.255.255.0 
                            h323-gateway voip interface
          h323-gateway voip id gk-zone1.test.com ipaddr 
                                        1718 10.52.218.47
                         h323-gateway voip h323-id gw_1 
                       h323-gateway voip tech-prefix 1# 
            h323-gateway voip bind srcaddr 10.52.218.49 
                                                         !
                                         voice-port 1/1/0
                                                         !
                                         voice-port 1/1/1
```

```
!
   dial-peer voice 1 voip
.... destination-pattern 
      session target ras
                         !
   dial-peer voice 2 pots
destination-pattern 1711 
              port 1/1/1 
        no register e164
                         !
```
**gateway**

! end

!

#### GW\_2 ECV-2600-16

```
!
                           hostname ECV-2610-16
                                                !
                                                !
                          interface Ethernet0/0
        ip address 10.52.218.48 255.255.255.0 
                   h323-gateway voip interface
h323-gateway voip id gk-zone3.test.com ipaddr 
                              1718 10.52.218.47
               h323-gateway voip h323-id gw_3 
             h323-gateway voip tech-prefix 1# 
  h323-gateway voip bind srcaddr 10.52.218.48 
                                                !
                                                !
                               voice-port 1/1/0
                                                !
                               voice-port 1/1/1
                                                !
                         dial-peer voice 1 voip
                      .... destination-pattern 
                            session target ras
                                               !
                         dial-peer voice 2 pots
                      destination-pattern 1611 
                                     port 1/1/1 
                              no register e164
                                               !
                                         gateway
                                               !
                                                !
```
end

#### GK\_1 ECV-2600-15 الطراز

```
hostname ECV-2610-15
                                                     !
boot system tftp c2600-jsx-mz.122-7a.bin 10.52.218.2
                                                     !
                                interface Ethernet0/0
              ip address 10.52.218.47 255.255.255.0 
                                         half-duplex 
                        h323-gateway voip interface
      h323-gateway voip id gk-zone1.test.com ipaddr 
                                    10.52.218.47 1718
```

```
h323-gateway voip h323-id gw_1b 
                       h323-gateway voip tech-prefix 1# 
            h323-gateway voip bind srcaddr 10.52.218.47 
                                                         !
                                                         !
                                         voice-port 1/1/0
                                                         !
                                         voice-port 1/1/1
                                                         !
                                                         !
                                   dial-peer voice 6 pots
                                destination-pattern 1511 
                                               port 1/1/1 
                                        no register e164 
                                                         !
                                                         !
                                   dial-peer voice 5 voip
                                .... destination-pattern 
                                      session target ras
                                                         !
                                                   gateway
                                                         !
                                                         !
                                                gatekeeper
     zone local gk-zone1.test.com test.com 10.52.218.47
                  zone local gk-zone3.test.com test.com 
zone prefix gk-zone1.test.com 15.. gw-priority 10 gw_1b 
zone prefix gk-zone3.test.com 16.. gw-priority 10 gw_3 
 zone prefix gk-zone1.test.com 17.. gw-priority 10 gw_1 
                  gw-type-prefix 1#* default-technology 
           bandwidth interzone zone gk-zone1.test.com 64
 Applies the restriction between gk-zone1, and all ---!
    !--- other zones to 64bk. That allows one call only.
              bandwidth total zone gk-zone1.test.com 128
     Applies the restriction to the total number of ---!
     calls in zone1, !--- and allows two call in the gk-
                                       zone1. no shutdown
                                                         !
                                                       end
                                              ECV-2610-15#
```
## <span id="page-8-0"></span>التحقق من الصحة

يوفر هذا القسم معلومات يمكنك إستخدامها للتأكد من أن التكوين يعمل بشكل صحيح.

يتم دعم بعض أوامر **العرض بواسطة** <u>[أداة مترجم الإخراج \(](https://www.cisco.com/cgi-bin/Support/OutputInterpreter/home.pl)[العملاء المسجلون فقط\)، والتي تتيح لك عرض تحليل](//tools.cisco.com/RPF/register/register.do)</u> [إخراج أمر](//tools.cisco.com/RPF/register/register.do) العرض.

- gateway show —يعرض حالة تسجيل البوابة.
- endpoints gatekeeper show يسرد جميع البوابات المسجلة إلى برنامج حماية البوابة.
- prefix zone gatekeeper show—يعرض جميع بادئات المنطقة التي تم تكوينها على برنامج حماية البوابة.
	- call gatekeeper show يعرض المكالمات النشطة التي تمت معالجتها بواسطة برنامج حماية البوابة.

<span id="page-8-1"></span>استكشاف الأخطاء وإصلاحها

يوفر هذا القسم معلومات يمكنك استخدامها لاستكشاف أخطاء التكوين وإصلاحها.

<span id="page-9-0"></span>أوامر استكشاف الأخطاء وإصلاحها

يتم دعم بعض أوامر **العرض بواسطة** <u>[أداة مترجم الإخراج \(](https://www.cisco.com/cgi-bin/Support/OutputInterpreter/home.pl)[العملاء المسجلون فقط\)، والتي تتيح لك عرض تحليل](//tools.cisco.com/RPF/register/register.do)</u> [إخراج أمر](//tools.cisco.com/RPF/register/register.do) العرض.

ملاحظة: قبل إصدار أوامر تصحيح الأخطاء، يرجى الاطلاع على [المعلومات المهمة في أوامر تصحيح الأخطاء](//www.cisco.com/en/US/tech/tk801/tk379/technologies_tech_note09186a008017874c.shtml).

- .(المكالمات لإعداد Q931 و H225 (RAS رسائل يعرض—debug h225 asn1
	- 225h 323cch debug—يعرض رسائل إعداد المكالمات 225H.

هنا بعض الروابط المفيدة:

- [أستكشاف أخطاء مكالمات VoIP وإصلاحها الأساسيات](//www.cisco.com/warp/customer/788/voip/voip_debugcalls.html)
	- [أوامر تصحيح أخطاء VoIP](//www.cisco.com/en/US/docs/routers/access/1700/1750/software/configuration/guide/debug.html)
- [الصوت والفيديو ومرجع أمر الفاكس من IOS Cisco، الإصدار 12.2](//www.cisco.com/en/US/docs/ios/12_2/voice/command/reference/fvvfax_r.html)

## <span id="page-9-1"></span>إخراج العرض والتصحيح للعينة

:**First step is to check the gateway registrations.** !--- On the first gateway **---!** ECV-2610-17#**show gateway Gateway gw\_1 is registered to Gatekeeper gk-zone1.test.com** (Alias list (CLI configured H323-ID **gw\_1** (Alias list (last RCF H323-ID **gw\_1** H323 resource thresholding is Disabled  $ECV-2610-17#$ ---------------------------------------------------------------- *And on the second Gateway:* ECV-2610-16#**show gateway** *---!* **Gateway gw\_3 is registered to Gatekeeper gk-zone3.test.com** (Alias list (CLI configured H323-ID **gw\_3** (Alias list (last RCF H323-ID **gw\_3** H323 resource thresholding is Disabled ECV-2610-16#------------------------------------------------------------ *The same on the third Gateway:* ECV-2610-15#**show gateway** *---!* **Gateway gw\_1b is registered to Gatekeeper gk-zone1.test.com** (Alias list (CLI configured H323-ID **gw\_1b** (Alias list (last RCF  $H323-TD$  **gw** 1**b** H323 resource thresholding is Disabled ECV-2610-15#-------------------------------------------------------------------

> *And on the corresponding Gatekeeper:* ECV-2610-15#**show gatekeeper end** *---!* GATEKEEPER ENDPOINT REGISTRATION

================================ CallSignalAddr Port RASSignalAddr Port Zone Name Type F -- ---- --------- ----- ------------- ----- -------------- **gk-zone1.test.com** VOIP-GW 58841 10.52.218.47 1720 10.52.218.47 H323-ID: **gw\_1b gk-zone3.test.com** VOIP-GW 59067 10.52.218.48 1720 10.52.218.48 H323-ID: **gw\_3 gk-zone1.test.com** VOIP-GW 52887 10.52.218.49 1720 10.52.218.49 H323-ID: **gw\_1** Total number of active registrations = 3 ECV-2610-15# ---------------------------------------------------------------------- **:To check the dial plan on the Gatekeeper ---!** ECV-2610-15#**show gatekeeper zone pre** ZONE PREFIX TABLE ================= GK-NAME E164-PREFIX ----------- ------- **..gk-zone1.test.com 15 ..gk-zone3.test.com 16 ..gk-zone1.test.com 17** ECV-2610-15# *All configured prefixes should be seen in the zone list.* ---------------------------------- *---!* ------------------------------------- **!--- To check the zone status on the Gatekeeper:** !-- The .output shows one permitted interzone call ECV-2610-15#**show gatekeeper zone st** GATEKEEPER ZONES ================ GK name Domain Name RAS Address PORT FLAGS ----- ----- ----------- ----------- ------- *The output shows the bandwidth restrictions for this zone.* **gk-zone1**.tes test.com *---!* 10.52.218.47 1719 LS : (BANDWIDTH INFORMATION (kbps **Maximum total bandwidth : 128 Current total bandwidth : 64 Maximum interzone bandwidth : 64 Current interzone bandwidth : 64** : Maximum session bandwidth **Total number of concurrent calls : 1** : SUBNET ATTRIBUTES (All Other Subnets : (Enabled : PROXY USAGE CONFIGURATION : Inbound Calls from all other zones to terminals in local zone gk-zone1.test.com : use proxy to gateways in local zone gk-zone1.test.com : do not use proxy to MCUs in local zone gk-zone1.test.com : do not use proxy : Outbound Calls to all other zones from terminals in local zone gk-zone1.test.com : use proxy from gateways in local zone gk-zone1.test.com : do not use proxy from MCUs in local zone gk-zone1.test.com : do not use proxy *There are no bandwidth restrictions for this zone.* **gk-zone3**.tes test.com 10.52.218.47 1719 *---!* LS : (BANDWIDTH INFORMATION (kbps **: Maximum total bandwidth Current total bandwidth : 64 : Maximum interzone bandwidth Current interzone bandwidth : 64**  : Maximum session bandwidth

**Total number of concurrent calls : 1** : SUBNET ATTRIBUTES (All Other Subnets : (Enabled : PROXY USAGE CONFIGURATION : Inbound Calls from all other zones to terminals in local zone gk-zone3.test.com : use proxy to gateways in local zone gk-zone3.test.com : do not use proxy to MCUs in local zone gk-zone3.test.com : do not use proxy : Outbound Calls to all other zones from terminals in local zone gk-zone3.test.com : use proxy from gateways in local zone gk-zone3.test.com : do not use proxy from MCUs in local zone gk-zone3.test.com : do not use proxy ECV-2610-15# ------------------------------------------------------------------- ECV-2610-15#**show gatekeeper call** .**Total number of active calls = 1** GATEKEEPER CALL INFO ==================== LocalCallID Age(secs) BW (Kbps) **64** 5-0 Endpt(s): Alias E.164Addr CallSignalAddr Port RASSignalAddr Port **src** EP: **gw\_3 1611 10.52.218.48** 1720 **10.52.218.48** 59067 **dst** EP: **gw\_1b 1511 10.52.218.47** 1720 **10.52.218.47** 58841 ECV-2610-15# ------------------------------------------------------------------- *The output shows that we reach maximum number of calls for gk-zone1.* ECV-2610-15# ECV-2610- *---!* 15#**show gatekeeper zone st** GATEKEEPER ZONES ================ GK name Domain Name RAS Address PORT FLAGS ----- ----- ----------- ----------- ------ **gk-zone1**.tes test.com 10.52.218.47 1719 LS : (BANDWIDTH INFORMATION (kbps **Maximum total bandwidth : 128 Current total bandwidth : 128 Maximum interzone bandwidth : 64 Current interzone bandwidth : 64** : Maximum session bandwidth **Total number of concurrent calls : 2** : SUBNET ATTRIBUTES (All Other Subnets : (Enabled : PROXY USAGE CONFIGURATION : Inbound Calls from all other zones to terminals in local zone gk-zone1.test.com : use proxy to gateways in local zone gk-zone1.test.com : do not use proxy to MCUs in local zone gk-zone1.test.com : do not use proxy : Outbound Calls to all other zones from terminals in local zone gk-zone1.test.com : use proxy from gateways in local zone gk-zone1.test.com : do not use proxy from MCUs in local zone gk-zone1.test.com : do not use proxy **gk-zone3**.tes test.com 10.52.218.47 1719 LS : (BANDWIDTH INFORMATION (kbps **: Maximum total bandwidth Current total bandwidth : 64 : Maximum interzone bandwidth Current interzone bandwidth : 64**  : Maximum session bandwidth **Total number of concurrent calls : 1** : SUBNET ATTRIBUTES (All Other Subnets : (Enabled

: PROXY USAGE CONFIGURATION : Inbound Calls from all other zones to terminals in local zone gk-zone3.test.com : use proxy to gateways in local zone gk-zone3.test.com : do not use proxy to MCUs in local zone gk-zone3.test.com : do not use proxy : Outbound Calls to all other zones from terminals in local zone gk-zone3.test.com : use proxy from gateways in local zone gk-zone3.test.com : do not use proxy from MCUs in local zone gk-zone3.test.com : do not use proxy gk-zone2.tes test.com 10.52.218.46 1719 RS ECV-2610-15# ECV-2610-15#**show gatekeeper call** .**Total number of active calls = 2** GATEKEEPER CALL INFO ==================== LocalCallID Age(secs) BW **(kbps)64** 49 20-33504 Endpt(s): Alias E.164Addr CallSignalAddr Port RASSignalAddr Port src EP: **gw\_3 1611 10.52.218.48 1720 10.52.218.48 49762 dst EP: <b>gw\_1b 1510 10.52.218.47 1720 10.52.218.47 52344** dst EP: **gw\_1b 1510** 10.52.218.47 1720 10.52.218.47 52344 LocalCallID BW **(Kbps)64** 36 21-22720 Endpt(s): Alias E.164Addr CallSignalAddr Port RASSignalAddr Port src EP: **gw\_1 1711** 10.52.218.49 1720 10.52.218.49 54114 dst EP: **gw\_1b 1511** 10.52.218.47 1720 10.52.218.47 52344 ECV-2610-15# ------------------------------------------------------------------- *The conversation between the gateway and gatekeeper consists of !--- an exchange of RAS ---! messages. !--- We start call to 1511 from GW\_3.* ECV-2610-16#**deb h225 asn1** H.225 ASN1 Messages debugging is on ECV-2610-16# **=::** Mar 1 14:22:20.972: **RAS OUTGOING PDU**\* : value RasMessage ::= **admissionRequest** } requestSeqNum **970** callType pointToPoint : NULL callModel direct : NULL {"endpointIdentifier {"8262B76400000019 destinationInfo } "e164 : "**1511**  $\{$ srcInfo  $\sim$   $\sim$   $\sim$   $\sim$   $\sim$   $\sim$   $\sim$ {"h323-ID : {"**gw\_3**  $\sqrt{ }$ bandWidth 640 callReferenceValue 23 nonStandardData } : nonStandardIdentifier h221NonStandard } t35CountryCode 181 t35Extension 0 manufacturerCode 18 {

data '000000'H

```
{ 
                                                conferenceID '00000000000000000000000000000000'H 
                                                                                    activeMC FALSE 
                                                                                  answerCall FALSE 
                                                                                  canMapAlias TRUE 
                                                                                    callIdentifier 
                                                                                                  }
                                                         guid '00000000000000000000000000000000'H 
                                                                                                 { 
                                                                            willSupplyUUIEs FALSE 
                                                                                                 { 
                Mar 1 14:22:20.992: RAS OUTGOING ENCODE BUFFER::= 27 8803C900 F0003800 32003600*
                03006700 48440140 39010180 30003100 30003000 30003000 34003000 37003600 32004200
                77005F00 33400280 001740B5 00001203 00000000 00000000 00000000 00000000 00000004
                                            E0200180 11000000 00000000 00000000 00000000 00000100
                                                                               :Mar 1 14:22:21.008*
                Mar 1 14:22:21.073: RAS INCOMING ENCODE BUFFER::= 2B 0003C940 0280000A 34DA2F06*
                                                                          B800EF14 00C00100 020000
                                                                               :Mar 1 14:22:21.077*
                                                         =:: Mar 1 14:22:21.081: RAS INCOMING PDU*
: The GW_3 gets permission to proceed with that call. value RasMessage ::= admissionConfirm ---!
                                                                                                  }
                                                                                 requestSeqNum 970
                                                                                    bandWidth 640 
                                                                           callModel direct : NULL 
                                                                : destCallSignalAddress ipAddress 
                                                                                                 }
                                                                                    ip '0A34DA2F'H 
                                                                                        port 1720 
                                                                                                 { 
                                                                                  irrFrequency 240 
                                                                           willRespondToIRR FALSE 
                                                                                    uuiesRequested 
                                                                                                  }
                                                                                       setup FALSE 
                                                                             callProceeding FALSE 
                                                                                    connect FALSE 
                                                                                    alerting FALSE 
                                                                                 information FALSE 
                                                                            releaseComplete FALSE 
                                                                                    facility FALSE 
                                                                                    progress FALSE 
                                                                                       empty FALSE 
                                                                                                 { 
                                                                                                  { 
     =:: The Call setup message from GW_3 follows. *Mar 1 14:22:21.105: H225.0 OUTGOING PDU ---!
                                                                    =:: value H323_UserInformation
                                                                                                 }
                                                                                       h323-uu-pdu 
                                                                                                  }
                                                                         : h323-message-body setup
                                                                                                 \rightarrow{ protocolIdentifier { 0 0 8 2250 0 2 
                                                                                     sourceAddress 
                                                                                                 }
                                                                                {"h323-ID : {"gw_3 
                                                                                                 { 
                                                                                        sourceInfo 
                                                                                                  }
                                                                                           gateway
```

```
}
                                                                                        protocol 
                                                                                                }
                                                                                         : voice 
                                                                                                }
                                                                              supportedPrefixes 
                                                                                                }
                                                                                               } 
                                                                             "prefix e164 : "1# 
                                                                                               { 
                                                                                               { 
                                                                                               { 
                                                                                               { 
                                                                                               { 
                                                                                       mc FALSE 
                                                                            undefinedNode FALSE 
                                                                                               { 
                                                                                 activeMC FALSE 
                                              conferenceID '00000000000000000000000000000000'H 
                                                                   conferenceGoal create : NULL 
                                                                   callType pointToPoint : NULL 
                                                            : sourceCallSignalAddress ipAddress 
                                                                                                }
                                                                                 ip '0A34DA30'H 
                                                                                     port 11018 
                                                                                               { 
                                                                                 callIdentifier 
                                                                                                }
                                                      guid '00000000000000000000000000000000'H 
                                                                                               { 
                                                                                       fastStart 
                                                                                                }
                                                      ,0000000D4001800A040001000A34DA3041C5'H' 
                                                400000060401004D40018011140001000A34DA30...'H' 
                                                                                               { 
                                                                      mediaWaitForConnect FALSE 
                                                                           canOverlapSend FALSE 
                                                                                               { 
                                                                            h245Tunneling FALSE 
                                                                                               { 
                                                                                               { 
                                      Mar 1 14:22:21.141: H225.0 OUTGOING ENCODE BUFFER::= 20*
                                                                     A0060008 914A0002 01400300 
             5F003308 80013C05 04010020 40000000 00000000 00000000 00000000 00000045 67007700
             1C07000A 34DA302B 0A110000 00000000 00000000 00000000 00000032 02120000 000D4001
             800A0400 01000A34 DA3041C5 1D400000 06040100 4D400180 11140001 000A34DA 3041C400
                                                                 0A34DA30 41C50100 01000680 0100
                                                                            :Mar 1 14:22:21.161*
                                      Mar 1 14:22:21.417: H225.0 INCOMING ENCODE BUFFER::= 21*
                                                                     914A0002 00048811 80060008 
             0000000D 40018011 14000100 0A34DA2F 00390219 00000000 00000000 00000000 00000000
             486E000A 34DA2F48 6F1D4000 00060401 004D4001 80111400 01000A34 DA3041C4 000A34DA
                                                                                 2F486F06 800100
                                                                            :Mar 1 14:22:21.429*
                                                   =:: Mar 1 14:22:21.429: H225.0 INCOMING PDU*
The GW_3 gets Call Proceeding from GW_1b. value H323_UserInformation ::= { h323-uu-pdu { ---!
                                                             : h323-message-body callProceeding
                                                                                                }
                                                          { protocolIdentifier { 0 0 8 2250 0 2 
                                                                                destinationInfo 
                                                                                                }
                                                                                       mc FALSE
```

```
undefinedNode FALSE 
                                                                                              { 
                                                                                 callIdentifier 
                                                                                               }
                                                      guid '00000000000000000000000000000000'H 
                                                                                              { 
                                                                                       fastStart 
                                                                                               }
                                               ,0000000D40018011140001000A34DA2F486E000A...'H' 
                                                400000060401004D40018011140001000A34DA30...'H' 
                                                                                               { 
                                                                                               { 
                                                                            h245Tunneling FALSE 
                                                                                               { 
                                                                                               { 
                                      Mar 1 14:22:21.617: H225.0 INCOMING ENCODE BUFFER::= 28*
                                                                    001A0006 0008914A 00020000 
             06A00100 120140B5 0000120B 60011000 011E041E 00000000 00000000 00000000 00000000
                                                                                           028188
                                                                            :Mar 1 14:22:21.626*
                                                   =:: Mar 1 14:22:21.626: H225.0 INCOMING PDU*
  The GW_3 geta Call Progress from GW_1b. value H323_UserInformation ::= { h323-uu-pdu { ---!
                                                                    : h323-message-body progress
                                                                                              }
                                                         { protocolIdentifier { 0 0 8 2250 0 2 
                                                                                destinationInfo 
                                                                                               }
                                                                                       mc FALSE 
                                                                            undefinedNode FALSE 
                                                                                              { 
                                                                                 callIdentifier 
                                                                                               }
                                                      guid '00000000000000000000000000000000'H 
                                                                                               { 
                                                                                               { 
                                                                            h245Tunneling FALSE 
                                                                             nonStandardControl 
                                                                                               }
                                                                                              } 
                                                       : nonStandardIdentifier h221NonStandard 
                                                                                               }
                                                                              t35CountryCode 181
                                                                                 t35Extension 0 
                                                                            manufacturerCode 18 
                                                                                              { 
                                                                  'data '60011000011E041E028188 
                                                                                               { 
                                                                                               { 
                                                                                               { 
                                                                                               { 
                                 Mar 1 14:22:21.642: H225 NONSTD INCOMING ENCODE BUFFER::= 60*1E041E02 8188 01100001 
                                                                            :Mar 1 14:22:21.646*
                                             =:: Mar 1 14:22:21.646: H225 NONSTD INCOMING PDU*
The GW_3 get some facility messagesfrom GW_1b. value H323_UU_NonStdInfo ::= { version 16 ---!
                                                                     : protoParam qsigNonStdInfo
                                                                                               }
                                                                                         iei 30
```

```
rawMesg '1E028188'H 
                                                                                                  { 
                                                                                                  { 
                     .Mar 1 14:22:22.831: %SYS-3-MGDTIMER: Running timer, init, timer = 81F1AC08*
                                                         Process= "Virtual Exec", ipl= 0, pid= 61-
                                                   Traceback= 803250A4 80325214 80325318 80EB12C0-
                                                              80EB17DC 802A65F0 802B5080 8033D818 
                                                 =:: Mar 1 14:22:22.835: H225 NONSTD OUTGOING PDU*
                                                                       =:: value ARQnonStandardInfo
                                                                                                   }
                                                                                       sourceAlias 
                                                                                                   }
                                                                                                  { 
                                                                                    sourceExtAlias 
                                                                                                  }
                                                                                                  { 
                                                                                                  { 
                                                 Mar 1 14:22:22.839: H225 NONSTD OUTGOING ENCODE*
                                                                                 BUFFER::= 00 0000
                                                                               :Mar 1 14:22:22.839*
                                                         =:: Mar 1 14:22:22.839: RAS OUTGOING PDU*
The GW_3 starts the second Call to 1711 now we send RAS message to GK. value RasMessage ::= ---!
                                                                                 : admissionRequest
                                                                                                   }
                                                                                 requestSeqNum 971 
                                                                     callType pointToPoint : NULL 
                                                                           callModel direct : NULL 
                                                          {"endpointIdentifier {"8262B76400000019 
                                                                                   destinationInfo 
                                                                                                  }
                                                                                      "e164 : "1711
                                                                                                 { 
                                                                                           srcInfo 
                                                                                                  }
                                                                                {"h323-ID : {"gw_3 
                                                                                                  { 
                                                                                     bandWidth 640 
                                                                             callReferenceValue 24 
                                                                                  nonStandardData 
                                                                                                  }
                                                          : nonStandardIdentifier h221NonStandard 
                                                                                                  }
                                                                                t35CountryCode 181 
                                                                                    t35Extension 0 
                                                                               manufacturerCode 18 
                                                                                                 { 
                                                                                    data '000000'H 
                                                                                                 { 
                                                 conferenceID '00000000000000000000000000000000'H 
                                                                                    activeMC FALSE 
                                                                                  answerCall FALSE 
                                                                                  canMapAlias TRUE 
                                                                                    callIdentifier 
                                                                                                  }
                                                         guid '00000000000000000000000000000000'H 
                                                                                                  { 
                                                                             willSupplyUUIEs FALSE
```

```
Mar 1 14:22:22.860: RAS OUTGOING ENCODE BUFFER::= 27 8803CA00 F0003800 32003600*
                4A440140 03006700 39010180 30003100 30003000 30003000 34003000 37003600 32004200
                77005F00 33400280 001840B5 00001203 00000000 00000000 00000000 00000000 00000004
                                            E0200180 11000000 00000000 00000000 00000000 00000100
                                                                              :Mar 1 14:22:22.876*
                Mar 1 14:22:22.940: RAS INCOMING ENCODE BUFFER::= 2B 0003CA40 0280000A 34DA3106*
                                                                          B800EF14 00C00100 020000
                                                                              :Mar 1 14:22:22.944*
                                                        =:: Mar 1 14:22:22.944: RAS INCOMING PDU*
The GW_3 gets permission to proceed as there are no restrictions on zone3. value RasMessage ---!
                                                                            : ::= admissionConfirm
                                                                                                  }
                                                                                requestSeqNum 971 
                                                                                   bandWidth 640 
                                                                          callModel direct : NULL 
                                                                : destCallSignalAddress ipAddress 
                                                                                             }
                                                                                   ip '0A34DA31'H 
                                                                                        port 1720 
                                                                                                { 
                                                                                 irrFrequency 240 
                                                                           willRespondToIRR FALSE 
                                                                                   uuiesRequested 
                                                                                                 }
                                                                                      setup FALSE 
                                                                             callProceeding FALSE 
                                                                                    connect FALSE 
                                                                                   alerting FALSE 
                                                                                information FALSE 
                                                                            releaseComplete FALSE 
                                                                                   facility FALSE 
                                                                                   progress FALSE 
                                                                                      empty FALSE 
                                                                                                 { 
                                                                                                 { 
                                                     =:: Mar 1 14:22:22.972: H225.0 OUTGOING PDU*
 The GW_3 sends setup message to GW_1. value H323_UserInformation ::= { h323-uu-pdu { h323- ---!
                                                                              : message-body setup
                                                                                                  }
                                                            { protocolIdentifier { 0 0 8 2250 0 2 
                                                                                    sourceAddress 
                                                                                                }
                                                                               {"h323-ID : {"gw_3 
                                                                                                 { 
                                                                                       sourceInfo 
                                                                                                 }
                                                                                          gateway 
                                                                                                 }
                                                                                         protocol 
                                                                                                 }
                                                                                           : voice 
                                                                                                 }
                                                                                supportedPrefixes 
                                                                                                 }
                                                                                               } 
                                                                               "prefix e164 : "1# 
                                                                                                {
```

```
{ 
                                                                                            { 
                                                                                            { 
                                                                                            { 
                                                                                    mc FALSE 
                                                                         undefinedNode FALSE 
                                                                                            { 
                                                                              activeMC FALSE 
                                           conferenceID '00000000000000000000000000000000'H 
                                                               conferenceGoal create : NULL 
                                                               callType pointToPoint : NULL 
                                                        : sourceCallSignalAddress ipAddress 
                                                                                             }
                                                                              ip '0A34DA30'H 
                                                                                  port 11019 
                                                                                            { 
                                                                              callIdentifier 
                                                                                            }
                                                   guid '00000000000000000000000000000000'H 
                                                                                           { 
                                                                                   fastStart 
                                                                                             }
                                                   ,0000000D4001800A040001000A34DA30402F'H' 
                                             400000060401004D40018011140001000A34DA30...'H' 
                                                                                           { 
                                                                  mediaWaitForConnect FALSE 
                                                                        canOverlapSend FALSE 
                                                                                            { 
                                                                         h245Tunneling FALSE 
                                                                                            { 
                                                                                            { 
                                   Mar 1 14:22:23.008: H225.0 OUTGOING ENCODE BUFFER::= 20*
                                                                  A0060008 914A0002 01400300
          5F003308 80013C05 04010020 40000000 00000000 00000000 00000000 00000045 67007700
          1C07000A 34DA302B 0B110000 00000000 00000000 00000000 00000032 02120000 000D4001
          800A0400 01000A34 DA30402F 1D400000 06040100 4D400180 11140001 000A34DA 30402E00
                                                             0A34DA30 402F0100 01000680 0100
                                                                         :Mar 1 14:22:23.028*
                                   Mar 1 14:22:23.220: H225.0 INCOMING ENCODE BUFFER::= 25*
                                                                   914A0002 01110000 80060008
                                                  800100 00000006 00000000 00000000 00000000
                                                                         :Mar 1 14:22:23.224*
                                                =:: Mar 1 14:22:23.224: H225.0 INCOMING PDU*
The GW_1 replies with Release Complete message after asking GK !--- for permission to ---!
       accept that call. !--- When the permission is denied, we set bandwidth limit. value
              : H323_UserInformation ::= { h323-uu-pdu { h323-message-body releaseComplete
                                                                                             }
                                                      { protocolIdentifier { 0 0 8 2250 0 2 
                                                                              callIdentifier 
                                                                                             }
                                                   guid '00000000000000000000000000000000'H 
                                                                                            { 
                                                                                            { 
                                                                         h245Tunneling FALSE 
                                                                                            { 
                                                                                            {
```

```
: disengageRequest
                                                                                  }
                                                                requestSeqNum 972 
                                         {"endpointIdentifier {"8262B76400000019 
                                conferenceID '00000000000000000000000000000000'H 
                                                            callReferenceValue 24 
                                               disengageReason normalDrop : NULL 
                                                                   callIdentifier 
                                                                                  }
                                        guid '00000000000000000000000000000000'H 
                                                                                { 
                                                               answeredCall FALSE 
                                                                                { 
Mar 1 14:22:23.248: RAS OUTGOING ENCODE BUFFER::= 3E 03CB1E00 38003200 36003200*
00000000 00000000 00000000 31003900 30003000 30003000 30003000 36003400 42003700
                    000100 00000000 00000000 00000000 00000000 18216111 00000000
                                                              :Mar 1 14:22:23.256*
                           Mar 1 14:22:23.288: RAS INCOMING ENCODE BUFFER::= 40*03CB
                                                              :Mar 1 14:22:23.288*
                                        =:: Mar 1 14:22:23.288: RAS INCOMING PDU*
      : The GK confirms that message. value RasMessage ::= disengageConfirm ---!
                                                                                }
                                                                requestSeqNum 972 
                                                                                { 
                                                                 ECV-2610-16#u all
                                       All possible debugging has been turned off
                                                                      ECV-2610-16#
          ----------------------------------------------------------------------
  The incoming RAS message to the GK from GW_3. ECV-2610-15#debug h225 asn1 ---!
                                              H.225 ASN1 Messages debugging is on
                                                                      ECV-2610-15#
                                       =:: Mar 11 21:54:28.313: RAS INCOMING PDU*
                                          : value RasMessage ::= admissionRequest
                                                                                 }
                                                                requestSeqNum 970 
                                                    callType pointToPoint : NULL 
                                                          callModel direct : NULL 
                                         {"endpointIdentifier {"8262B76400000019 
                                                                  destinationInfo 
                                                                                  }
                                                                    "e164 : "1511
                                                                                { 
                                                                          srcInfo 
                                                                                 }
                                                               {"h323-ID : {"gw_3 
                                                                                { 
                                                                    bandWidth 640 
                                                            callReferenceValue 23 
                                                                  nonStandardData 
                                                                                 \lambda: nonStandardIdentifier h221NonStandard 
                                                                                 }
                                                               t35CountryCode 181 
                                                                   t35Extension 0
```

```
manufacturerCode 18 
                                                                                    { 
                                                                       data '000000'H 
                                                                                    { 
                                    conferenceID '00000000000000000000000000000000'H 
                                                                       activeMC FALSE 
                                                                     answerCall FALSE 
                                                                     canMapAlias TRUE 
                                                                       callIdentifier 
                                                                                     }
                                            guid '00000000000000000000000000000000'H 
                                                                                    { 
                                                                willSupplyUUIEs FALSE 
                                                                                     { 
                 Mar 11 21:54:28.334: H225 NONSTD INCOMING ENCODE BUFFER::= 00 0000*
                                                                 :Mar 11 21:54:28.334*
                                   =:: Mar 11 21:54:28.334: H225 NONSTD INCOMING PDU*
                                                          =:: value ARQnonStandardInfo
                                                                                     }
                                                                          sourceAlias 
                                                                                     }
                                                                                     { 
                                                                       sourceExtAlias 
                                                                                      }
                                                                                     { 
                                                                                     { 
The outgoing RAS message fro GK to GW_3 with permission to start call. *Mar 11 ---!
                                                   =:: 21:54:28.338: RAS OUTGOING PDU
                                              : value RasMessage ::= admissionConfirm
                                                                                  }
                                                                    requestSeqNum 970 
                                                                        bandWidth 640 
                                                              callModel direct : NULL 
                                                    : destCallSignalAddress ipAddress 
                                                                                     }
                                                                       ip '0A34DA2F'H 
                                                                            port 1720 
                                                                                    \{irrFrequency 240 
                                                               willRespondToIRR FALSE 
                                                                       uuiesRequested 
                                                                                     }
                                                                          setup FALSE 
                                                                 callProceeding FALSE 
                                                                        connect FALSE 
                                                                       alerting FALSE 
                                                                    information FALSE 
                                                                releaseComplete FALSE 
                                                                       facility FALSE 
                                                                       progress FALSE 
                                                                          empty FALSE 
                                                                                     { 
                                                                                     {
```

```
:Mar 11 21:54:28.354*
                               Mar 11 21:54:28.446: H225.0 INCOMING ENCODE BUFFER::= 20*
                                                               A0060008 914A0002 01400300
       5F003308 80013C05 04010020 40000000 00000000 00000000 00000000 00000045 67007700
       1C07000A 34DA302B 0A110000 00000000 00000000 00000000 00000032 02120000 000D4001
       800A0400 01000A34 DA3041C5 1D400000 06040100 4D400180 11140001 000A34DA 3041C400
                                                          0A34DA30 41C50100 01000680 0100
                                                                     :Mar 11 21:54:28.466*
                                            =:: Mar 11 21:54:28.470: H225.0 INCOMING PDU*
The incoming H323(Q931) message from GW_3 to GW_1b on the same router as GK. value ---!
                      : H323_UserInformation ::= { h323-uu-pdu { h323-message-body setup
                                                                                         }
                                                   { protocolIdentifier { 0 0 8 2250 0 2 
                                                                            sourceAddress 
                                                                                         }
                                                                       {"h323-ID : {"gw_3 
                                                                                         { 
                                                                               sourceInfo 
                                                                                         }
                                                                                  gateway 
                                                                                         }
                                                                                  protocol 
                                                                                          }
                                                                                   : voice 
                                                                                         }
                                                                        supportedPrefixes 
                                                                                          }
                                                                                        } 
                                                                       "prefix e164 : "1# 
                                                                                         { 
                                                                                         { 
                                                                                         { 
                                                                                         { 
                                                                                         { 
                                                                                 mc FALSE 
                                                                      undefinedNode FALSE 
                                                                                         { 
                                                                           activeMC FALSE 
                                       conferenceID '00000000000000000000000000000000'H 
                                                            conferenceGoal create : NULL 
                                                            callType pointToPoint : NULL 
                                                     : sourceCallSignalAddress ipAddress 
                                                                                         }
                                                                           ip '0A34DA30'H 
                                                                               port 11018 
                                                                                         { 
                                                                           callIdentifier 
                                                                                         }
                                                guid '00000000000000000000000000000000'H 
                                                                                       \left\{\right\}fastStart 
                                                                                          }
                                                ,0000000D4001800A040001000A34DA3041C5'H' 
                                         400000060401004D40018011140001000A34DA30...'H' 
                                                                                        { 
                                                               mediaWaitForConnect FALSE 
                                                                     canOverlapSend FALSE 
                                                                                         { 
                                                                      h245Tunneling FALSE 
                                                                                         { 
                                                                                         {
```

```
=:: value ARQnonStandardInfo
                                                                                                  }
                                                                                       sourceAlias 
                                                                                                  }
                                                                                                  { 
                                                                                    sourceExtAlias 
                                                                                                  }
                                                                                                  { 
                                                                                                  { 
                             Mar 11 21:54:28.518: H225 NONSTD OUTGOING ENCODE BUFFER::= 00 0000*
                                                                             :Mar 11 21:54:28.518*
                                                       =:: Mar 11 21:54:28.518: RAS OUTGOING PDU*
: The GW_1b asks GK if it can accept call from GW_3. value RasMessage ::= admissionRequest ---!
                                                                                                  }
                                                                               requestSeqNum 1347
                                                                     callType pointToPoint : NULL 
                                                                          callModel direct : NULL 
                                                          {"endpointIdentifier {"82717F5C0000001B 
                                                                                   destinationInfo 
                                                                                               }
                                                                                     "e164 : "1511
                                                                                                 { 
                                                                                           srcInfo 
                                                                                                  }
                                                                                {"h323-ID : {"gw_3 
                                                                                                  { 
                                                                 : srcCallSignalAddress ipAddress 
                                                                                                  }
                                                                                    ip '0A34DA30'H 
                                                                                        port 11018 
                                                                                                 \left\{ \right.bandWidth 640 
                                                                             callReferenceValue 29 
                                                                                   nonStandardData 
                                                                                                  }
                                                          : nonStandardIdentifier h221NonStandard 
                                                                                                  }
                                                                                t35CountryCode 181 
                                                                                   t35Extension 0 
                                                                               manufacturerCode 18 
                                                                                                  { 
                                                                                    data '000000'H 
                                                                                                 { 
                                                conferenceID '00000000000000000000000000000000'H 
                                                                                    activeMC FALSE 
                                                                                   answerCall TRUE 
                                                                                  canMapAlias TRUE 
                                                                                    callIdentifier 
                                                                                                   }
                                                         guid '00000000000000000000000000000000'H 
                                                                                                 { 
                                                                            willSupplyUUIEs FALSE 
                                                                                                  { 
              Mar 11 21:54:28.542: RAS OUTGOING ENCODE BUFFER::= 27 98054200 F0003800 32003700*
```
03006700 48440140 42010180 30003100 30003000 30003000 43003000 46003500 31003700 77005F00 33000A34 DA302B0A 40028000 1D40B500 00120300 00000000 00000000 00000000 000044E0 20018011 00000000 00000000 00000000 00000000 000100 00000000 :Mar 11 21:54:28.558\*

```
Mar 11 21:54:28.562: RAS INCOMING ENCODE BUFFER::= 27*
               F0003800 32003700 31003700 46003500 43003000 30003000 30003000 30003100 98054200
               77005F00 33000A34 DA302B0A 40028000 1D40B500 00120300 03006700 48440140 42010180
               000044E0 20018011 00000000 00000000 00000000 00000000 00000000 00000000 00000000
                                                                                   000100 00000000
                                                                             :Mar 11 21:54:28.578*
                                                       =:: Mar 11 21:54:28.582: RAS INCOMING PDU*
That is the same RAS message. The GK gets it, and sees the sequence number. !--- The GK is ---!
           on the same router as GW_1b, so all messages can be seen twice. value RasMessage ::=
                                                                                : admissionRequest
                                                                                                }
                                                                              requestSeqNum 1347
                                                                    callType pointToPoint : NULL 
                                                                          callModel direct : NULL 
                                                          {"endpointIdentifier {"82717F5C0000001B
                                                                                  destinationInfo 
                                                                                               }
                                                                                    "e164 : "1511 
                                                                                                \left\{ \right.srcInfo 
                                                                                                }
                                                                               {"h323-ID : {"gw_3 
                                                                                                { 
                                                                : srcCallSignalAddress ipAddress 
                                                                                               }
                                                                                   ip '0A34DA30'H 
                                                                                       port 11018 
                                                                                                { 
                                                                                   bandWidth 640 
                                                                            callReferenceValue 29 
                                                                                 nonStandardData 
                                                                                                 }
                                                         : nonStandardIdentifier h221NonStandard 
                                                                                                 }
                                                                               t35CountryCode 181 
                                                                                  t35Extension 0 
                                                                              manufacturerCode 18 
                                                                                                { 
                                                                                    'data '000000 
                                                                                                { 
                                               conferenceID '00000000000000000000000000000000'H 
                                                                                   activeMC FALSE 
                                                                                  answerCall TRUE 
                                                                                 canMapAlias TRUE 
                                                                                   callIdentifier 
                                                                                                 }
                                                        guid '00000000000000000000000000000000'H 
                                                                                                { 
                                                                            willSupplyUUIEs FALSE 
                                                                                                 { 
                            Mar 11 21:54:28.606: H225 NONSTD INCOMING ENCODE BUFFER::= 00 0000*
                                                                            :Mar 11 21:54:28.606*
                                              =:: Mar 11 21:54:28.606: H225 NONSTD INCOMING PDU*
                                                                     =:: value ARQnonStandardInfo
                                                                                                 \lambdasourceAlias 
                                                                                                 }
                                                                                                 { 
                                                                                   sourceExtAlias 
                                                                                                  }
```

```
=:: Mar 11 21:54:28.610: RAS OUTGOING PDU*
    The GK grants the permission to GW_1b. !--- This is a message in the GK debug outgoing ---!
                                                          : value RasMessage ::= admissionConfirm
                                                                                              }
                                                                               requestSeqNum 1347 
                                                                                    bandWidth 640 
                                                                          callModel direct : NULL 
                                                               : destCallSignalAddress ipAddress 
                                                                                                 }
                                                                                   ip '0A34DA2F'H 
                                                                                        port 1720 
                                                                                                 { 
                                                                                 irrFrequency 240 
                                                                           willRespondToIRR FALSE 
                                                                                   uuiesRequested 
                                                                                                 }
                                                                                      setup FALSE 
                                                                             callProceeding FALSE 
                                                                                    connect FALSE 
                                                                                   alerting FALSE 
                                                                                information FALSE 
                                                                            releaseComplete FALSE 
                                                                                   facility FALSE 
                                                                                   progress FALSE 
                                                                                      empty FALSE 
                                                                                                 { 
                                                                                                 { 
              Mar 11 21:54:28.622: RAS OUTGOING ENCODE BUFFER::= 2B 00054240 0280000A 34DA2F06*
                                                                          B800EF14 00C00100 020000
                                                                             :Mar 11 21:54:28.626*
              Mar 11 21:54:28.630: RAS INCOMING ENCODE BUFFER::= 2B 00054240 0280000A 34DA2F06*
                                                                          B800EF14 00C00100 020000
                                                                             :Mar 11 21:54:28.634*
                                                       =:: Mar 11 21:54:28.634: RAS INCOMING PDU*
The GK grants the permission to GW_1b. !--- This is a message in the GW_1b debug incoming. ---!
                                                          : value RasMessage ::= admissionConfirm
                                                                                                  }
                                                                               requestSeqNum 1347 
                                                                                    bandWidth 640 
                                                                          callModel direct : NULL 
                                                               : destCallSignalAddress ipAddress 
                                                                                                 \rightarrowip '0A34DA2F'H 
                                                                                        port 1720 
                                                                                                 { 
                                                                                 irrFrequency 240 
                                                                           willRespondToIRR FALSE 
                                                                                   uuiesRequested 
                                                                                                 }
                                                                                      setup FALSE 
                                                                             callProceeding FALSE 
                                                                                    connect FALSE 
                                                                                   alerting FALSE 
                                                                                information FALSE 
                                                                            releaseComplete FALSE 
                                                                                   facility FALSE 
                                                                                   progress FALSE
```
{ {

```
empty FALSE 
                                                                                              { 
                                                                                              { 
                = Mar 11 21:54:28.654: 8SYS-3-MGDTIMER: Timer has parent, timer link, timer*
                                                                                      .820AE990
                                                       Process= "CC-API VCM", ipl= 6, pid= 93-
                                              Traceback= 80325850 8032A720 80E74850 8033D818-
                                                 =:: Mar 11 21:54:28.666: H225.0 OUTGOING PDU*
The GW_1b replies to GW_3 setup message. value H323_UserInformation ::= { h323-uu-pdu { ---!
                                                            : h323-message-body callProceeding
                                                                                              }
                                                        { protocolIdentifier { 0 0 8 2250 0 2 
                                                                               destinationInfo 
                                                                                              }
                                                                                      mc FALSE 
                                                                           undefinedNode FALSE 
                                                                                             \left\{ \right.callIdentifier 
                                                                                              }
                                                     guid '00000000000000000000000000000000'H 
                                                                                              { 
                                                                                     fastStart 
                                                                                              }
                                              ,0000000D40018011140001000A34DA2F486E000A...'H' 
                                              400000060401004D40018011140001000A34DA30...'H' 
                                                                                              { 
                                                                                              { 
                                                                           h245Tunneling FALSE 
                                                                                              { 
                                                                                              { 
        Mar 11 21:54:28.682: H225.0 OUTGOING ENCODE BUFFER::= 21 80060008 914A0002 00048811*
            0000000D 40018011 14000100 0A34DA2F 00390219 00000000 00000000 00000000 00000000
            486E000A 34DA2F48 6F1D4000 00060401 004D4001 80111400 01000A34 DA3041C4 000A34DA
                                                                                2F486F06 800100
                                                                          :Mar 11 21:54:28.694*
                                           =:: Mar 11 21:54:28.710: H225 NONSTD OUTGOING PDU*
                                                                  =:: value H323_UU_NonStdInfo
                                                                                              }
                                                                                     version 16
                                                                  : protoParam qsigNonStdInfo 
                                                                                              }
                                                                                        iei 30 
                                                                           rawMesg '1E028188'H 
                                                                                              { 
                                                                                              { 
       Mar 11 21:54:28.714: H225 NONSTD OUTGOING ENCODE BUFFER::= 60 01100001 1E041E02 8188*
                                                                         :Mar 11 21:54:28.714*
                                                 =:: Mar 11 21:54:28.714: H225.0 OUTGOING PDU*
                The GW_1b replies to GW_3 setup message and sends second message. value ---!
                        : H323_UserInformation ::= { h323-uu-pdu { h323-message-body progress
                                                                                               \lambda{ protocolIdentifier { 0 0 8 2250 0 2 
                                                                               destinationInfo 
                                                                                              }
                                                                                      mc FALSE
```

```
undefinedNode FALSE 
                                                                                           { 
                                                                              callIdentifier 
                                                                                            }
                                                   guid '00000000000000000000000000000000'H 
                                                                                            { 
                                                                                            { 
                                                                         h245Tunneling FALSE 
                                                                          nonStandardControl 
                                                                                            }
                                                                                           } 
                                                    : nonStandardIdentifier h221NonStandard 
                                                                                            }
                                                                          t35CountryCode 181 
                                                                             t35Extension 0 
                                                                         manufacturerCode 18 
                                                                                           { 
                                                             data '60011000011E041E028188'H 
                                                                                            {
                                                                                            { 
                                                                                            { 
                                                                                             {
     Mar 11 21:54:28.734: H225.0 OUTGOING ENCODE BUFFER::= 28 001A0006 0008914A 00020000*
          06A00100 120140B5 0000120B 60011000 011E041E 00000000 00000000 00000000 00000000
                                                                                       028188
                                                                       :Mar 11 21:54:28.742*
         Mar 11 21:54:30.161: RAS INCOMING ENCODE BUFFER::= 27 8803CA00 F0003800 32003600*
          4A440140 03006700 39010180 30003100 30003000 30003000 34003000 37003600 32004200
          77005F00 33400280 001840B5 00001203 00000000 00000000 00000000 00000000 00000004
                                      E0200180 11000000 00000000 00000000 00000000 00000100
                                                                        :Mar 11 21:54:30.177*
                                                  =:: Mar 11 21:54:30.181: RAS INCOMING PDU*
:The GK gets ARQ from GW_3 for the second call. value RasMessage ::= admissionRequest ---!
                                                                                            }
                                                                           requestSeqNum 971 
                                                               callType pointToPoint : NULL 
                                                                     callModel direct : NULL 
                                                    {"endpointIdentifier {"8262B76400000019 
                                                                             destinationInfo 
                                                                                            }
                                                                               "e164 : "1711 
                                                                                           { 
                                                                                     srcInfo 
                                                                                           }
                                                                          {"h323-ID : {"gw_3 
                                                                                           { 
                                                                               bandWidth 640 
                                                                       callReferenceValue 24 
                                                                             nonStandardData 
                                                                                            }
                                                    : nonStandardIdentifier h221NonStandard 
                                                                                            }
                                                                          t35CountryCode 181 
                                                                             t35Extension 0 
                                                                         manufacturerCode 18 
                                                                                           { 
                                                                              data '000000'H 
                                                                                           { 
                                          conferenceID '00000000000000000000000000000000'H 
                                                                              activeMC FALSE 
                                                                            answerCall FALSE
```

```
canMapAlias TRUE 
                                                                                   callIdentifier 
                                                                                                 }
                                                        guid '00000000000000000000000000000000'H 
                                                                                                { 
                                                                            willSupplyUUIEs FALSE 
                                                                                                { 
                             Mar 11 21:54:30.197: H225 NONSTD INCOMING ENCODE BUFFER::= 00 0000*
                                                                            :Mar 11 21:54:30.201*
                                               =:: Mar 11 21:54:30.201: H225 NONSTD INCOMING PDU*
                                                                     =:: value ARQnonStandardInfo
                                                                                                 }
                                                                                      sourceAlias 
                                                                                                }
                                                                                                { 
                                                                                   sourceExtAlias 
                                                                                                 }
                                                                                                { 
                                                                                                { 
                                                       =:: Mar 11 21:54:30.205: RAS OUTGOING PDU*
The GK grants permission to GW_3, as there are no restrictions for zone3. value RasMessage ---!
                                                                            : ::= admissionConfirm
                                                                                                 }
                                                                                requestSeqNum 971 
                                                                                   bandWidth 640 
                                                                          callModel direct : NULL 
                                                                : destCallSignalAddress ipAddress 
                                                                                                }
                                                                                   ip '0A34DA31'H
           The hexadecimal number is 10.52.218.49, IP of GW_1. port 1720 } irrFrequency 240 ---!
willRespondToIRR FALSE uuiesRequested { setup FALSE callProceeding FALSE connect FALSE alerting
FALSE information FALSE releaseComplete FALSE facility FALSE progress FALSE empty FALSE } } *Mar
 11 21:54:30.217: RAS OUTGOING ENCODE BUFFER::= 2B 0003CA40 0280000A 34DA3106 B800EF14 00C00100
    020000 *Mar 11 21:54:30.221: *Mar 11 21:54:30.429: RAS INCOMING ENCODE BUFFER::= 27 98045F00
       F0003800 32003300 38003600 30004400 34003000 30003000 30003000 30003100 41010180 4A440140
       03006700 77005F00 33000A34 DA302B0B 40028000 2840B500 00120300 00000000 00000000 00000000
00000000 000044E0 20018011 00000000 00000000 00000000 00000000 000100 *Mar 11 21:54:30.445: *Mar
                                                            =:: 11 21:54:30.445: RAS INCOMING PDU
         The incoming request from GW_1 asks for permission to accept call from GW_3. value ---!
                                                                : RasMessage ::= admissionRequest
                                                                                                }
                                                                              requestSeqNum 1120
                                                                    callType pointToPoint : NULL 
                                                                          callModel direct : NULL 
                                                         {"endpointIdentifier {"823860D40000001A 
                                                                                  destinationInfo 
                                                                                                 }
                                                                                    "e164 : "1711
                                                                                                { 
                                                                                          srcInfo 
                                                                                                 }
                                                                               {"h323-ID : {"gw_3
                                                                                                \sqrt{ }: srcCallSignalAddress ipAddress
                                                                                                }
                                                                                   ip '0A34DA30'H 
                                                                                       port 11019
```

```
{ 
                                                                       bandWidth 640 
                                                               callReferenceValue 40 
                                                                    nonStandardData 
                                                                                    }
                                            : nonStandardIdentifier h221NonStandard 
                                                                                    }
                                                                  t35CountryCode 181 
                                                                      t35Extension 0 
                                                                 manufacturerCode 18 
                                                                                   { 
                                                                      data '000000'H 
                                                                                   { 
                                   conferenceID '00000000000000000000000000000000'H 
                                                                      activeMC FALSE 
                                                                     answerCall TRUE 
                                                                    canMapAlias TRUE 
                                                                      callIdentifier 
                                                                                   }
                                            guid '00000000000000000000000000000000'H
                                                                                   { 
                                                               willSupplyUUIEs FALSE 
                                                                                   { 
                Mar 11 21:54:30.469: H225 NONSTD INCOMING ENCODE BUFFER::= 00 0000*
                                                               :Mar 11 21:54:30.469*
                                  =:: Mar 11 21:54:30.469: H225 NONSTD INCOMING PDU*
                                                        =:: value ARQnonStandardInfo
                                                                                    }
                                                                         sourceAlias 
                                                                                    }
                                                                                   { 
                                                                      sourceExtAlias 
                                                                                    }
                                                                                   { 
                                                                                    { 
The GK does not allow the call to come through, and replies with ARJ. *Mar 11 ---!
                                                  =:: 21:54:30.473: RAS OUTGOING PDU
                                              : value RasMessage ::= admissionReject
                                                                                    }
                                                                  requestSeqNum 1120
                                                  rejectReason requestDenied : NULL 
                                                                                   { 
                      Mar 11 21:54:30.477: RAS OUTGOING ENCODE BUFFER::= 2C 045F20*
                                                               :Mar 11 21:54:30.477*
  Mar 11 21:54:30.541: RAS INCOMING ENCODE BUFFER::= 3E 03CB1E00 38003200 36003200*
   00000000 00000000 00000000 31003900 30003000 30003000 30003000 36003400 42003700
                       000100 00000000 00000000 00000000 00000000 18216111 00000000
                                                                :Mar 11 21:54:30.553*
                                          =:: Mar 11 21:54:30.557: RAS INCOMING PDU*
   The GW_3 notifies GK that call does not exist anymore. value RasMessage ::= ---!
                                                                   : disengageRequest
                                                                                     }
                                                                   requestSeqNum 972
                                            {"endpointIdentifier {"8262B76400000019 
                                   conferenceID '00000000000000000000000000000000'H 
                                                               callReferenceValue 24
```

```
disengageReason normalDrop : NULL 
                                                                               callIdentifier 
                                                                                             }
                                                    guid '00000000000000000000000000000000'H 
                                                                                            { 
                                                                           answeredCall FALSE 
                                                                                            { 
                                                   =:: Mar 11 21:54:30.565: RAS OUTGOING PDU*
                                                    The GK confirms the message from GW_3 --!
                                                      : value RasMessage ::= disengageConfirm
                                                                                             }
                                                                            requestSeqNum 972
                                                                                             { 
                      ----------------------------------------------------------------------
                        The call setup from GW_1 perspective. ECV-2610-17#deb h225 asn1 ---!
                                                          H.225 ASN1 Messages debugging is on
                                                                                  ECV-2610-17#
             Mar 2 22:55:40: H225.0 INCOMING ENCODE BUFFER::= 20 A0060008 914A0002 01400300*
            5F003308 80013C05 04010020 40000000 00000000 00000000 00000000 00000045 67007700
            1C07000A 34DA302B 0B110000 00000000 00000000 00000000 00000032 02120000 000D4001
            800A0400 01000A34 DA30402F 1D400000 06040100 4D400180 11140001 000A34DA 30402E00
                                                              0A34DA30 402F0100 01000680 0100
                                                                              :Mar 2 22:55:40*
                                                     =:: Mar 2 22:55:40: H225.0 INCOMING PDU*
The GW_1 gets the H323 (Q931) setup message from GW_3. value H323_UserInformation ::= { ---!
                                                      : h323-uu-pdu { h323-message-body setup
                                                                                              }
                                                        { protocolIdentifier { 0 0 8 2250 0 2 
                                                                                sourceAddress 
                                                                                          }
                                                                           {"h323-ID : {"gw_3
                                                                                            { 
                                                                                   sourceInfo 
                                                                                             }
                                                                                      gateway 
                                                                                             }
                                                                                     protocol 
                                                                                             }
                                                                                      : voice 
                                                                                             }
                                                                            supportedPrefixes 
                                                                                             }
                                                                                            } 
                                                                           "prefix e164 : "1# 
                                                                                             { 
                                                                                             { 
                                                                                             { 
                                                                                             { 
                                                                                             { 
                                                                                     mc FALSE 
                                                                          undefinedNode FALSE 
                                                                                            { 
                                                                               activeMC FALSE 
                                            conferenceID '00000000000000000000000000000000'H 
                                                                conferenceGoal create : NULL 
                                                                callType pointToPoint : NULL 
                                                          : sourceCallSignalAddress ipAddress 
                                                                                             }
                                                                               ip '0A34DA30'H
```

```
port 11019 
                                                                                                { 
                                                                                    callIdentifier 
                                                                                                 }
                                                         guid '00000000000000000000000000000000'H 
                                                                                                 { 
                                                                                         fastStart 
                                                                                               }
                                                         ,0000000D4001800A040001000A34DA30402F'H' 
                                                  400000060401004D40018011140001000A34DA30...'H' 
                                                                                                 { 
                                                                        mediaWaitForConnect FALSE 
                                                                             canOverlapSend FALSE 
                                                                                                 { 
                                                                              h245Tunneling FALSE 
                                                                                                 { 
                                                                                                  { 
                                                    =:: Mar 2 22:55:40: H225 NONSTD OUTGOING PDU*
                                                                      =:: value ARQnonStandardInfo
                                                                                                  }
                                                                                       sourceAlias 
                                                                                                  }
                                                                                                 { 
                                                                                    sourceExtAlias 
                                                                                                  }
                                                                                                  { 
                                                                                                  { 
                                   Mar 2 22:55:40: H225 NONSTD OUTGOING ENCODE BUFFER::= 00 0000*
                                                                                   :Mar 2 22:55:40*
                                                             =:: Mar 2 22:55:40: RAS OUTGOING PDU*
: The GW_1 asks GK for permission to accept the call. value RasMessage ::= admissionRequest ---!
                                                                                                  }
                                                                               requestSeqNum 1120
                                                                     callType pointToPoint : NULL 
                                                                          callModel direct : NULL 
                                                          {"endpointIdentifier {"823860D40000001A 
                                                                                   destinationInfo 
                                                                                                  }
                                                                                     "e164 : "1711
                                                                                                 { 
                                                                                           srcInfo 
                                                                                                }
                                                                                {"h323-ID : {"gw_3
                                                                                                { 
                                                                 : srcCallSignalAddress ipAddress 
                                                                                                 }
                                                                                    ip '0A34DA30'H 
                                                                                        port 11019 
                                                                                                \{bandWidth 640 
                                                                             callReferenceValue 40 
                                                                                  nonStandardData 
                                                                                                  }
                                                          : nonStandardIdentifier h221NonStandard 
                                                                                                  }
                                                                               t35CountryCode 181 
                                                                                   t35Extension 0 
                                                                              manufacturerCode 18
```

```
{ 
                                                                                   data '000000'H 
                                                                                                { 
                                                conferenceID '00000000000000000000000000000000'H 
                                                                                  activeMC FALSE 
                                                                                  answerCall TRUE 
                                                                                 canMapAlias TRUE 
                                                                                   callIdentifier 
                                                                                                 }
                                                        guid '00000000000000000000000000000000'H 
                                                                                                { 
                                                                           willSupplyUUIEs FALSE 
                                                                                                { 
                    Mar 2 22:55:40: RAS OUTGOING ENCODE BUFFER::= 27 98045F00 F0003800 32003300*
                4A440140 03006700 41010180 30003100 30003000 30003000 34003000 30004400 38003600
                77005F00 33000A34 DA302B0B 40028000 2840B500 00120300 00000000 00000000 00000000
                           000044E0 20018011 00000000 00000000 00000000 00000000 000100 00000000
                                                                                  :Mar 2 22:55:41*
                                         Mar 2 22:55:41: RAS INCOMING ENCODE BUFFER::= 2C 045F20*
                                                                                  :Mar 2 22:55:41*
                                                            =:: Mar 2 22:55:41: RAS INCOMING PDU*
        The GK denies permission to accept the call from GW_3 due to bandwidth limit. value ---!
                                                                 : RasMessage ::= admissionReject
                                                                                                }
                                                                              requestSeqNum 1120
                                                               rejectReason requestDenied : NULL 
                                                                                                { 
                                                         =:: Mar 2 22:55:41: H225.0 OUTGOING PDU*
The GW_1 rejects call setup from GW_3. value H323_UserInformation ::= { h323-uu-pdu { h323- ---!
                                                                    : message-body releaseComplete
                                                                                                 }
                                                           { protocolIdentifier { 0 0 8 2250 0 2 
                                                                                   callIdentifier 
                                                                                                 }
                                                        guid '00000000000000000000000000000000'H 
                                                                                                { 
                                                                                                { 
                                                                              h245Tunneling FALSE 
                                                                                                { 
                                                                                                { 
                 Mar 2 22:55:41: H225.0 OUTGOING ENCODE BUFFER::= 25 80060008 914A0002 01110000*
                                                       800100 00000006 00000000 00000000 00000000
                                                                                  :Mar 2 22:55:41*
                                                                                      ECV-2610-17#
                                                                                      ECV-2610-17#
                                                                                 ECV-2610-17#u all
                                                       All possible debugging has been turned off
                             ----------------------------------------------------------------------
```
# <span id="page-31-0"></span><mark>معلومات ذات صلة</mark>

● [أستكشاف أخطاء إدارة عرض النطاق الترددي ل Gatekeeper Cisco وفهمها](//www.cisco.com/warp/customer/788/voip/gk_bw_mgmt.html?referring_site=bodynav)

● [يفهم بوابات .323H](//www.cisco.com/warp/customer/788/voip/understand-gatekeepers.html?referring_site=bodynav)

- [برنامج حماية البوابة عالي الأداء من Cisco](//www.cisco.com/en/US/docs/ios/12_2t/12_2t11/feature/guide/ft_0394.html?referring_site=bodynav)
	- [تكوين بوابات .323H](//www.cisco.com/en/US/docs/ios/12_2/voice/configuration/guide/vvf323gw.html?referring_site=bodynav)
	- [تكوين بوابات .323H](//www.cisco.com/en/US/docs/ios/12_2/voice/configuration/guide/vvf323gk.html?referring_site=bodynav)
	- [تكوين دعم .323H للواجهات الظاهرية](//www.cisco.com/en/US/docs/ios/12_1t/12_1t2/feature/guide/dt323bnd.html#xtocid56412?referring_site=bodynav)
		- <u>[دعم تقنية الصوت](//www.cisco.com/en/US/tech/tk652/tsd_technology_support_category_home.html?referring_site=bodynav)</u>
- [دعم منتجات الاتصالات الصوتية والاتصالات الموحّدة](//www.cisco.com/en/US/products/sw/voicesw/tsd_products_support_category_home.html?referring_site=bodynav)
- [استكشاف أخطاء خدمة IP الهاتفية من Cisco وإصلاحها](http://www.amazon.com/exec/obidos/tg/detail/-/1587050757/002-9901024-1684829?referring_site=bodynav)
	- [الدعم الفني Systems Cisco](//www.cisco.com/en/US/customer/support/index.html?referring_site=bodynav)

ةمجرتلا هذه لوح

ةي الآلال تاين تان تان تان ان الماساب دنت الأمانية عام الثانية التالية تم ملابات أولان أعيمته من معت $\cup$  معدد عامل من من ميدة تاريما $\cup$ والم ميدين في عيمرية أن على مي امك ققيقا الأفال المعان المعالم في الأقال في الأفاق التي توكير المالم الما Cisco يلخت .فرتحم مجرتم اهمدقي يتلا ةيفارتحالا ةمجرتلا عم لاحلا وه ىل| اًمئاد عوجرلاب يصوُتو تامجرتلl مذه ققد نع امتيلوئسم Systems ارامستناه انالانهاني إنهاني للسابلة طربة متوقيا.